# **eole-exim - Tâche #21557**

Scénario # 20943 (Terminé (Sprint)): Le service SMTP exim4 ne doit être ouvert sur le réseau que si la distribution locale ou le relai sont activés

# **Ajouter une "service\_accesslist" pour l'ouverture des ports Exim**

03/10/2017 10:26 - Joël Cuissinat

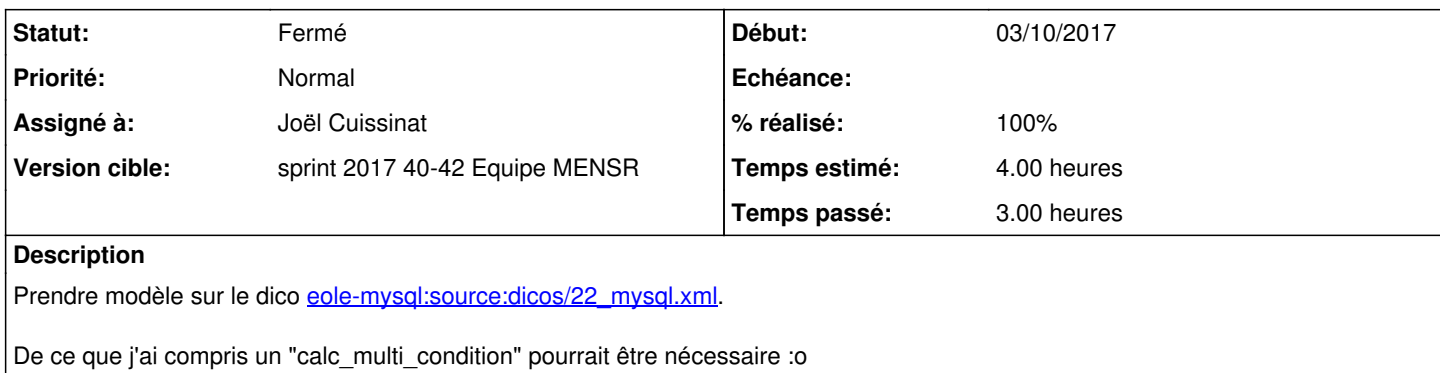

#### **Révisions associées**

# **Révision 33afaf71 - 05/10/2017 12:31 - Joël Cuissinat**

Accès conditionnés au ports du SMTP

- ajout service\_accesslist pour les ports
- ajout variable test\_smtp\_access calculée en fonction de exim\_smarthost et exim\_relay
- activatio de la service\_accesslist en fonction de cette variable

Ref: #21557

#### **Historique**

## **#1 - 05/10/2017 09:46 - Scrum Master**

*- Statut changé de Nouveau à En cours*

### **#2 - 05/10/2017 11:13 - Joël Cuissinat**

*- Assigné à mis à Joël Cuissinat*

#### **#3 - 05/10/2017 11:19 - Joël Cuissinat**

D'après le scénario, la matrice des cas pour les ports 25 et 465 est la suivante :

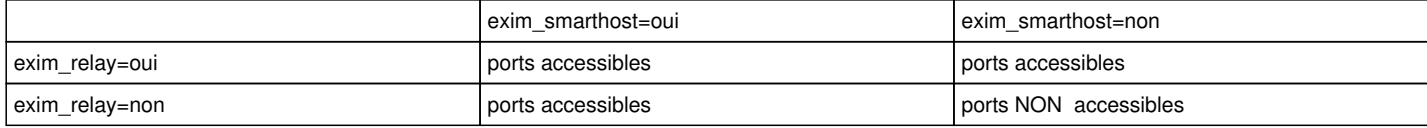

#### Si les ports sont accessibles, cela donne :

```
# iptables-save | grep -E " 25 | 465 " 
-A eth0-root -p tcp -m tcp --dport 25 --tcp-flags FIN,SYN,RST,ACK SYN -j ACCEPT
-A eth0-root -p tcp -m tcp --dport 465 --tcp-flags FIN,SYN,RST,ACK SYN -j ACCEPT
```
# **#4 - 05/10/2017 12:36 - Joël Cuissinat**

*- % réalisé changé de 0 à 100*

*- Restant à faire (heures) changé de 4.0 à 0.5*

## **#5 - 06/10/2017 09:39 - Scrum Master**

*- Statut changé de En cours à Résolu*

# **#6 - 11/10/2017 13:55 - Fabrice Barconnière**

*- Restant à faire (heures) changé de 0.5 à 0.0*

### **#7 - 11/10/2017 14:01 - Fabrice Barconnière**

Vu

### **#8 - 11/10/2017 14:01 - Fabrice Barconnière**

*- Statut changé de Résolu à Fermé*